## **[Securely]** Working From Home

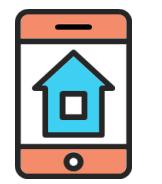

## Secure Your Home Network

Most home networks are wireless (Wi-Fi) usually controlled either by an all-in-one device that includes the router and modem or a combination of the two. To secure your network you should do the following:

- **Change the default administrator password.** This is used to configure your network. Default passwords can be easily found on the internet and used by attackers to access your network and devices.
- **Only let people you trust connect to your network.** You can do this by requiring a password to connect to the network. This will also cause traffic between the computer and network to be encrypted.
- **Use strong passwords to protect the network.** You should use strong passwords to access your wireless network and they should be different than your administrator password.

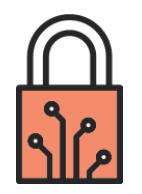

## Secure Your Devices & Area

Make sure family and friends understand they cannot use your work devices as they can accidentally erase or modify information, or worse, accidentally infect the device.

- **Always connect to the VPN.** If you are connected to an unofficial network, whether home or public, you should connect to the work VPN.
- **Lock your devices.** If you leave your work device (computer or phone) unattended, it should always be locked.
- **Keep your workspace clean.** If you have been given a work printer in order to print documents at home, you should not leave documents unattended or in view of unauthorized people. This includes family. You should never print work-related documents to a personal printer.
- **Monitor your conversations.** Be conscientious of what may be overheard during calls or meetings. Sharing confidential or otherwise protected information with family, even if by accident, may be considered a breach and be reportable.

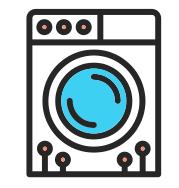

## Practice Good Hygiene

Even when at home and using your personal network, you should follow good cyber hygiene. This is always true, but especially so when working at home.

- **Only go to websites you trust.**
- **Try to limit high bandwidth activities.** If possible, avoid streaming non work-related videos and music on your work device.
- **Don't click on suspicious emails, links, or attachments.** Anything like this of a questionable nature should be reported to your security team or service desk.
- **Try to only use work devices for work-related tasks.**  Personal use of a reasonable nature may be permitted, but keep in mind that work-issued devices belong to the employer.
- **Do not share your work device or password with anyone.**  This includes friends and family.
- **Be cautious about what you share on social media.** Posting a photo on Facebook with confidential info shown in the background is a breach.

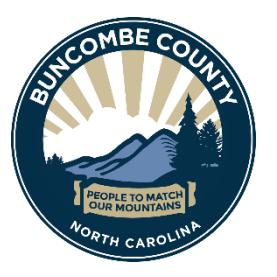

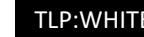